Группа №521526 Андрианов И.К

# ПРЕЗЕНТАЦИЯ

### ФИЗИЧЕСКАЯ МОДЕЛЬ БАЗЫ ДАННЫХ

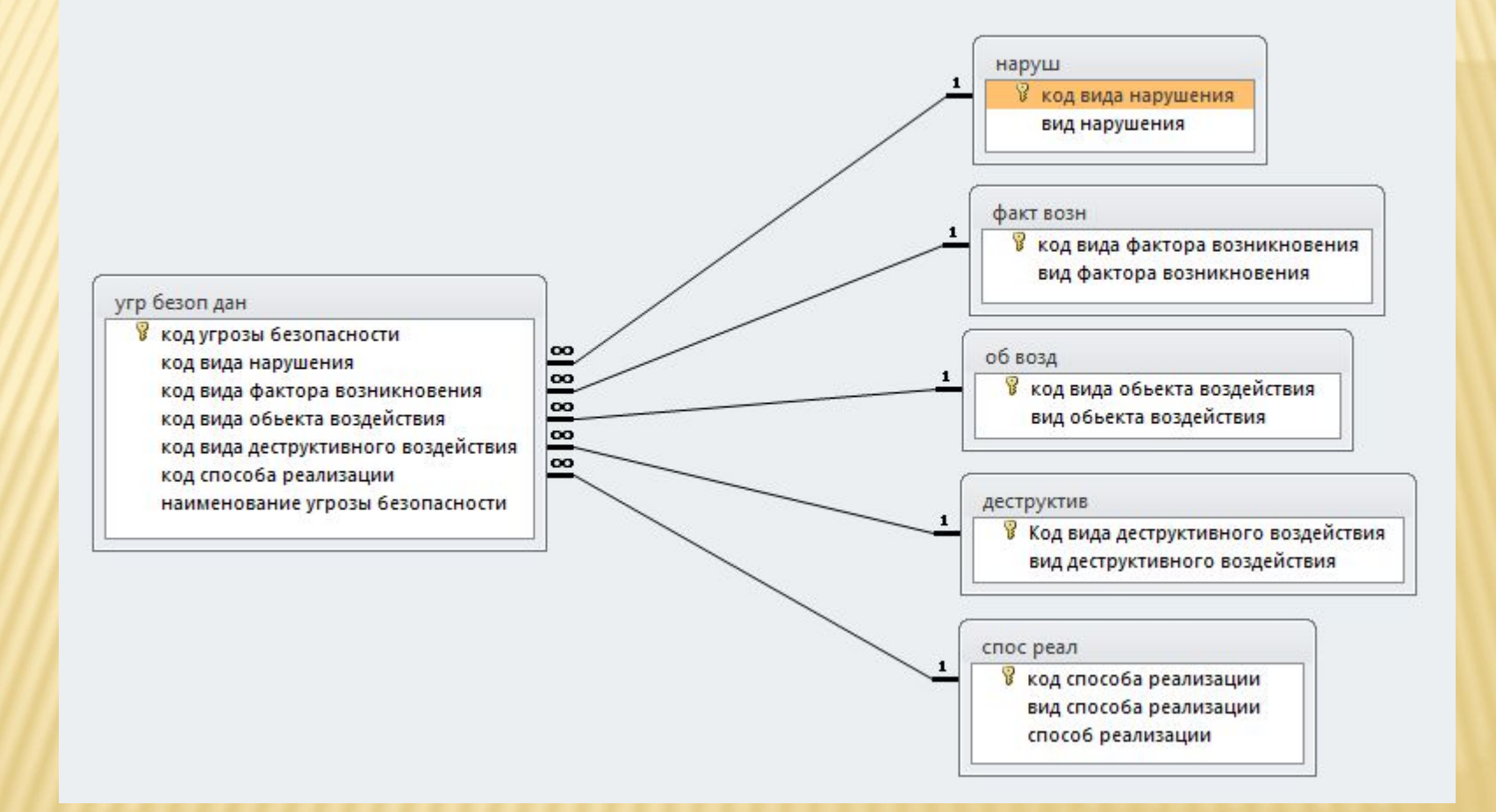

## ИНТЕРФЕЙС СИСТЕМЫ

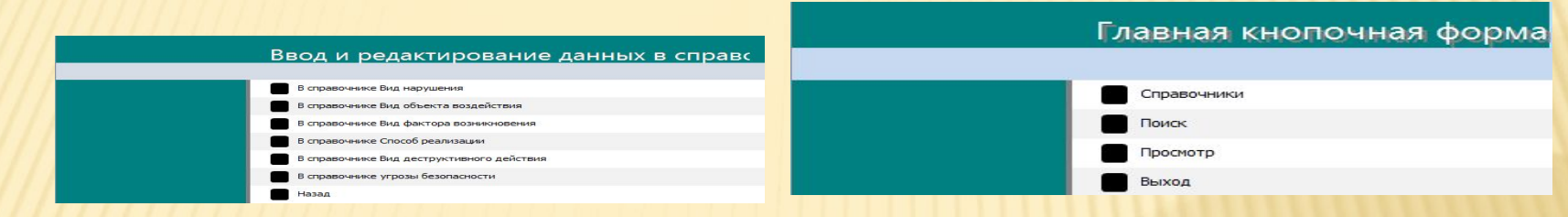

Рисунок 2 – Вид страницы Ввод и редактирование данных в справочниках Рисунок 1 – Вид Главная кнопочная форма

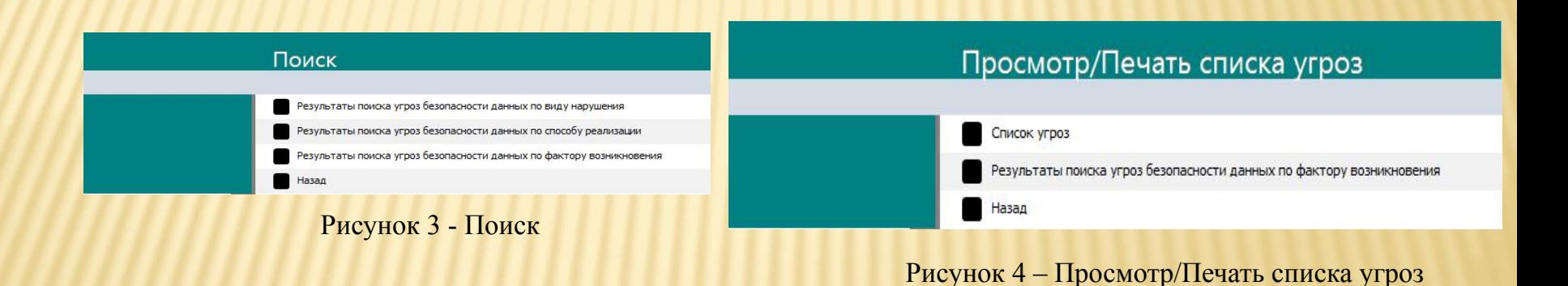

### ВИДЫ ФОРМ ДЛЯ ВВОДА И РЕДАКТИРОВАНИЯ ДАННЫХ В СПРАВОЧНИКАХ

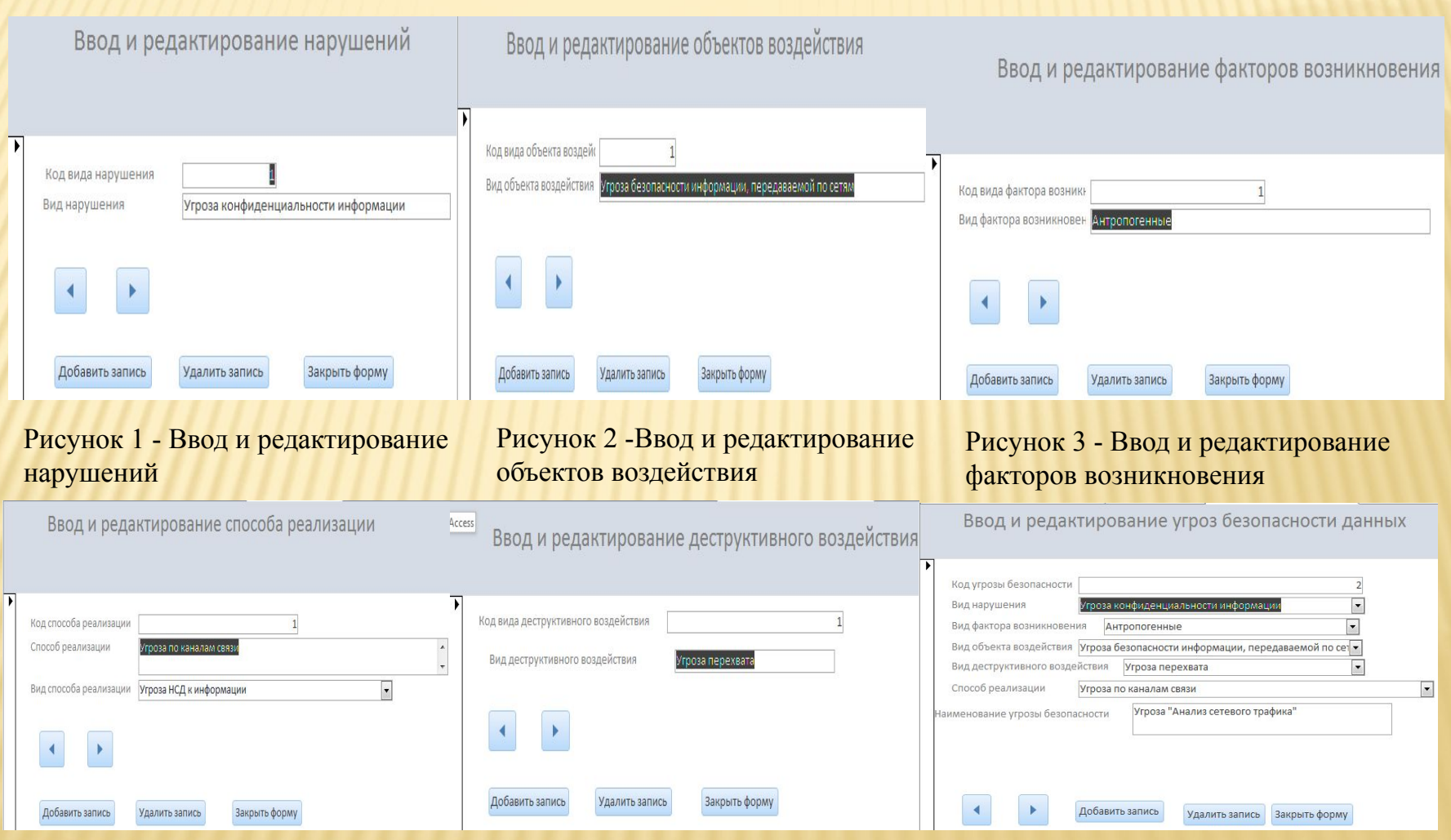

способа реализации

Рисунок 4 - Ввод и редактирование Рисунок 5 - Ввод редактирование деструктивного воздействия

Рисунок 6 - Ввод редактирование угроз безопасности данных

### ВИД ЗАПРОСА НА ВЫБОРКУ УГРОЗ БЕЗОПАСНОСТИ ДАННЫХ ПО ФАКТОРУ

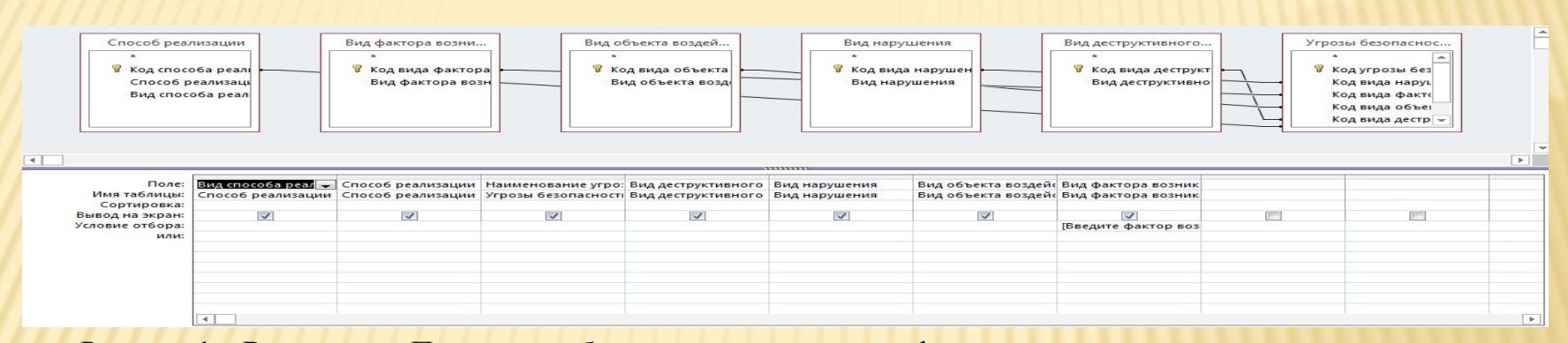

Рисунок 1 – Вид запроса Поиск угроз безопасности дынных по фактору возникновения в режиме конструктор

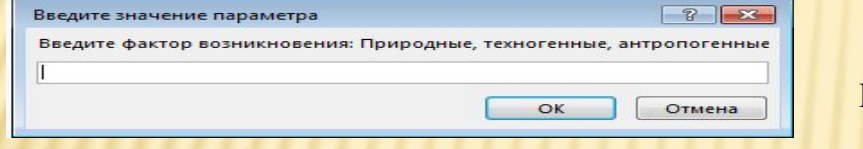

#### Рисунок 2 – Запрос по фактору возникновения

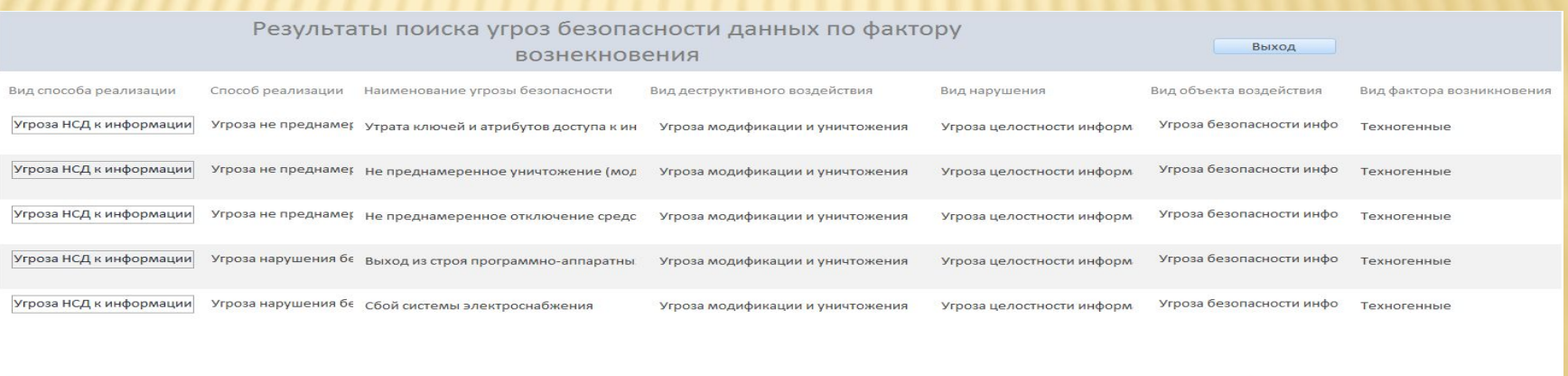

30 октября 2015 г.

Стр. 1 из 1

Рисунок 3 – Вид формы Результаты поиска угроз безопасности дынных по фактору возникновения

### ВИД ЗАПРОСА НА ВЫБОРКУ УГРОЗ БЕЗОПАСНОСТИ ДАННЫХ ПО ВИДУ НАРУШЕНИЯ

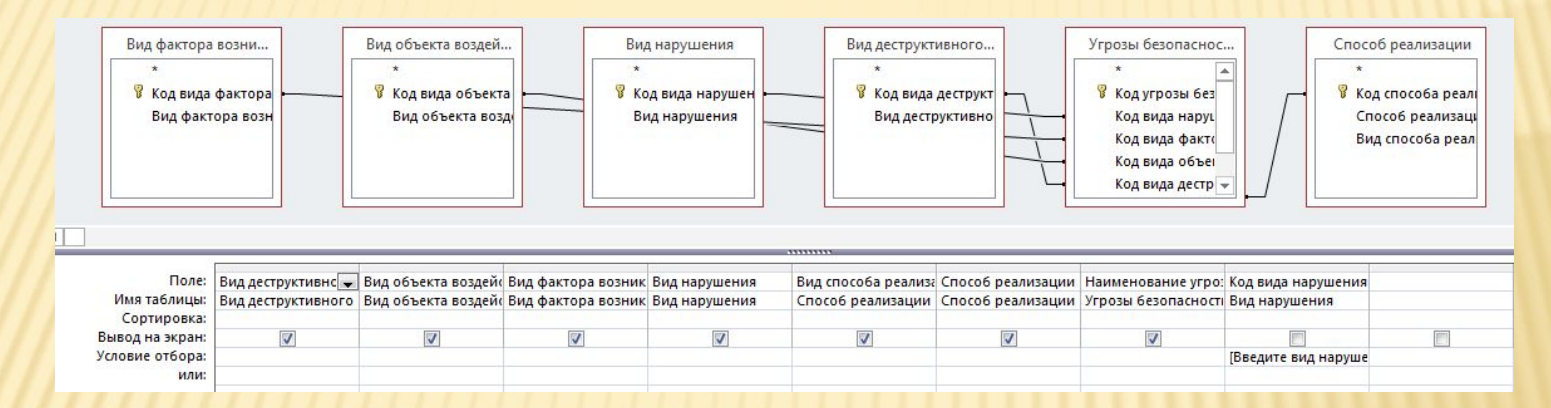

Рисунок 1 – Вид запроса Поиск угроз безопасности данных по виду нарушения в режиме конструктор

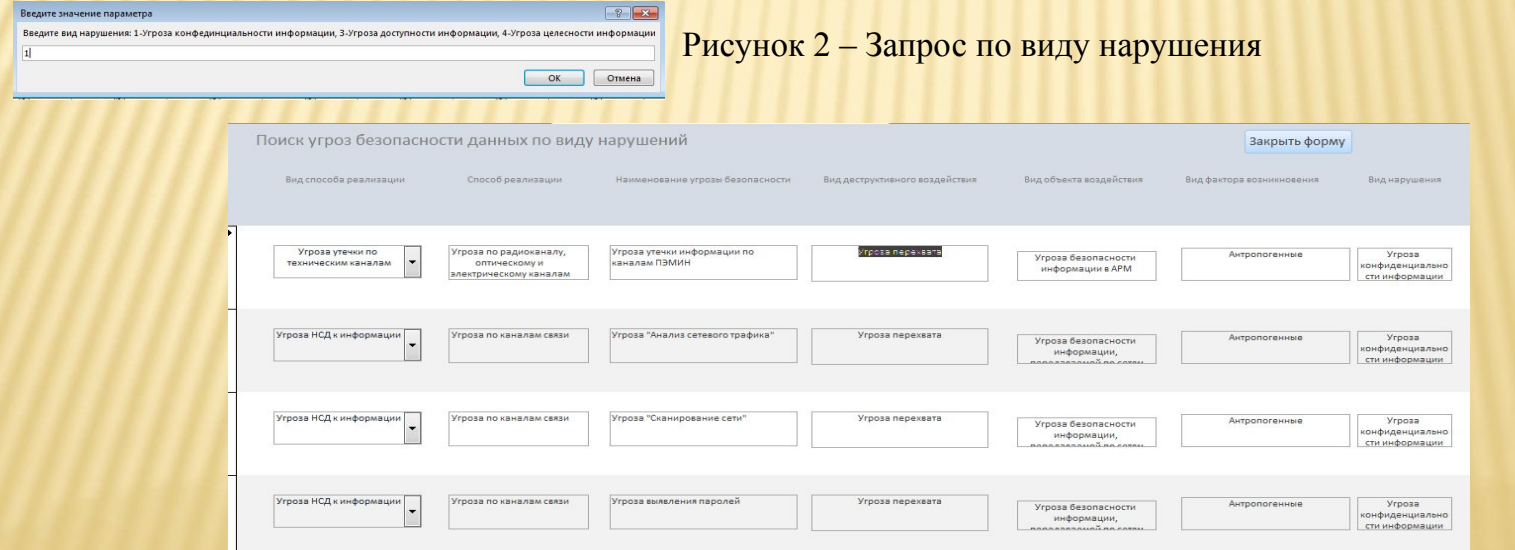

Рисунок 3 – Вид формы Результаты поиска угроз безопасности данных по виду нарушения

# ВИД ЗАПРОСА НА ВЫБОРКУ УГРОЗ БЕЗОПАСНОСТИ ДАННЫХ ПО ВИДУ СПОСОБА РЕАЛИЗАЦИИ.

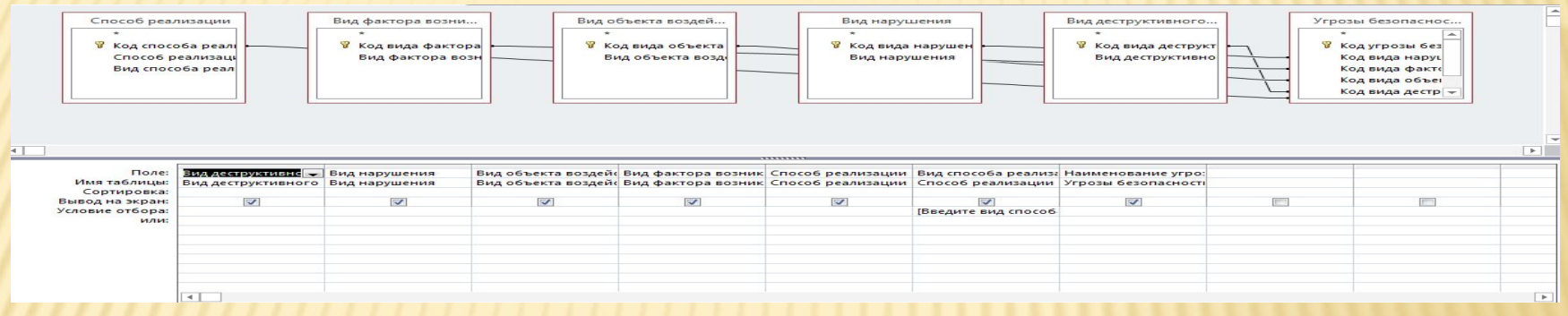

Рисунок 1 – Вид запроса Поиск угроз безопасности дынных по виду способа реализации в режиме конструктор

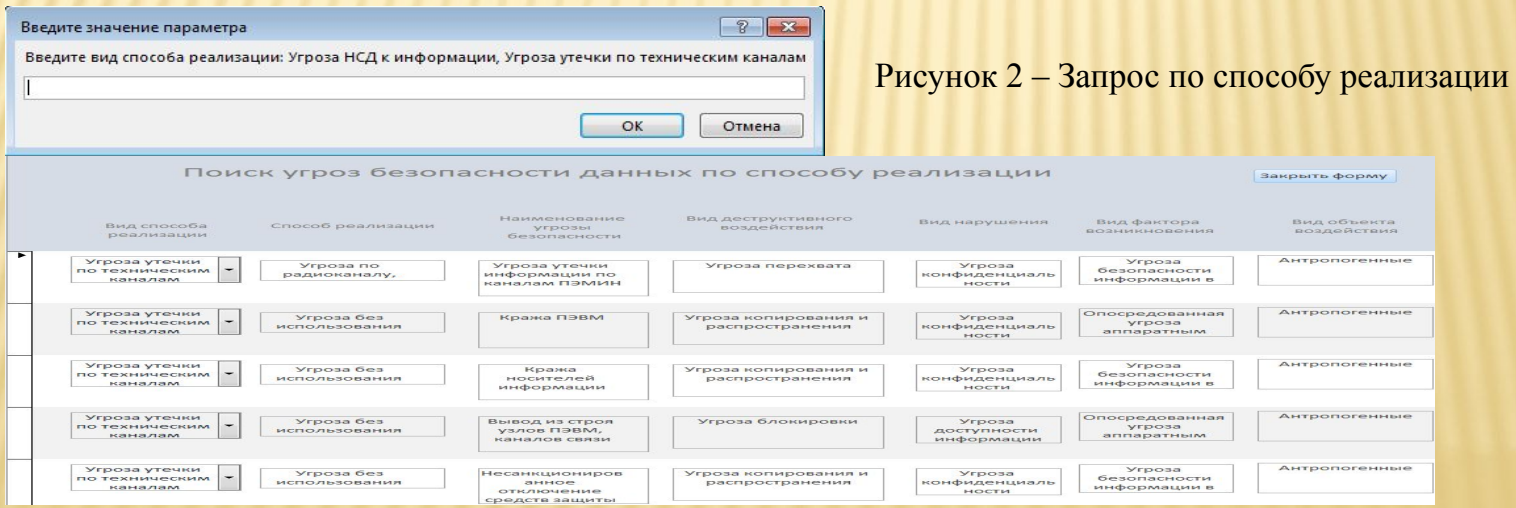

Рисунок 3 – Вид формы Поиск угроз безопасности данных по виду способа реализации

### ВИД ЗАПРОСА СПИСОК УГРОЗ

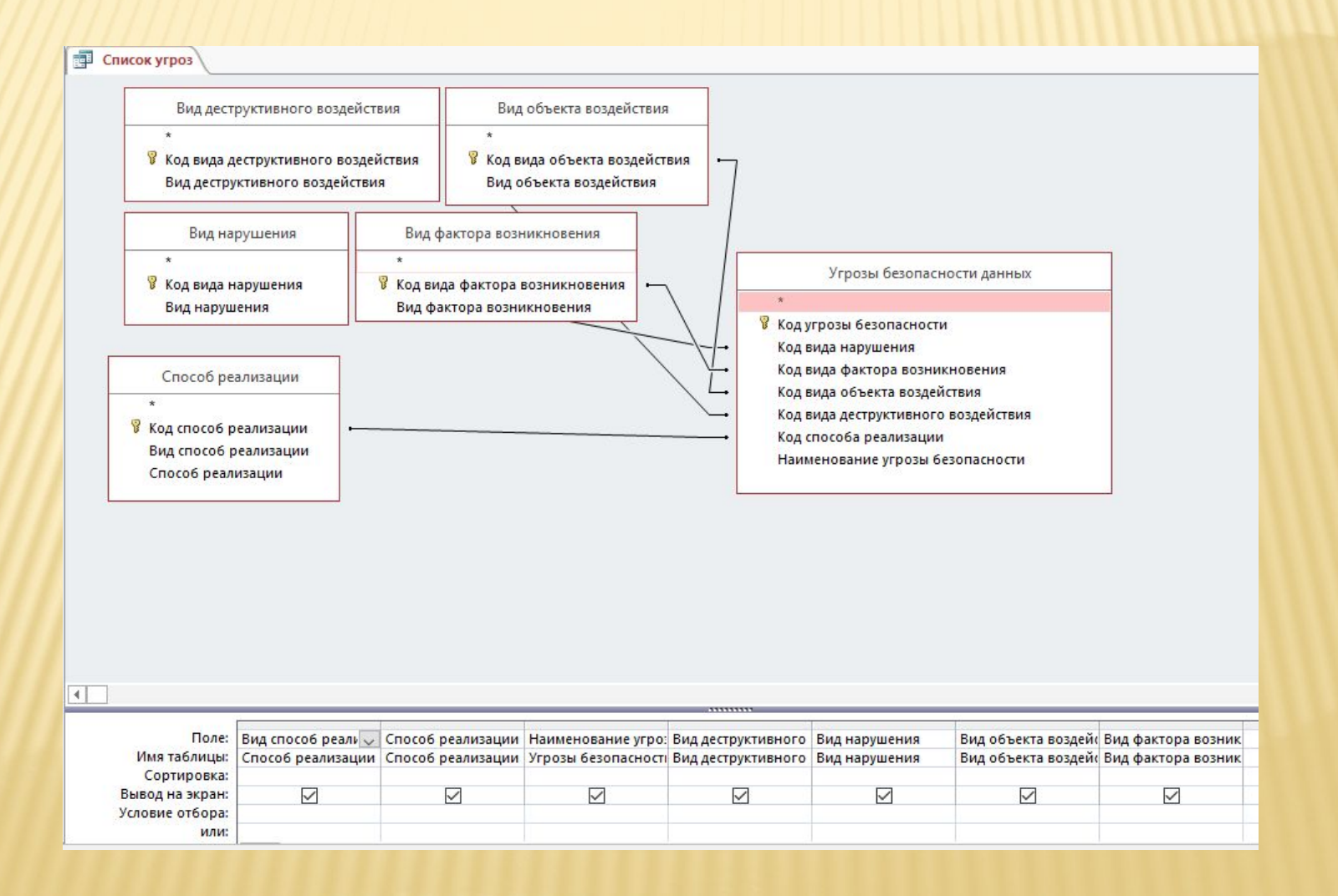

### ВИД ОТЧЕТА СПИСОК УГРОЗ

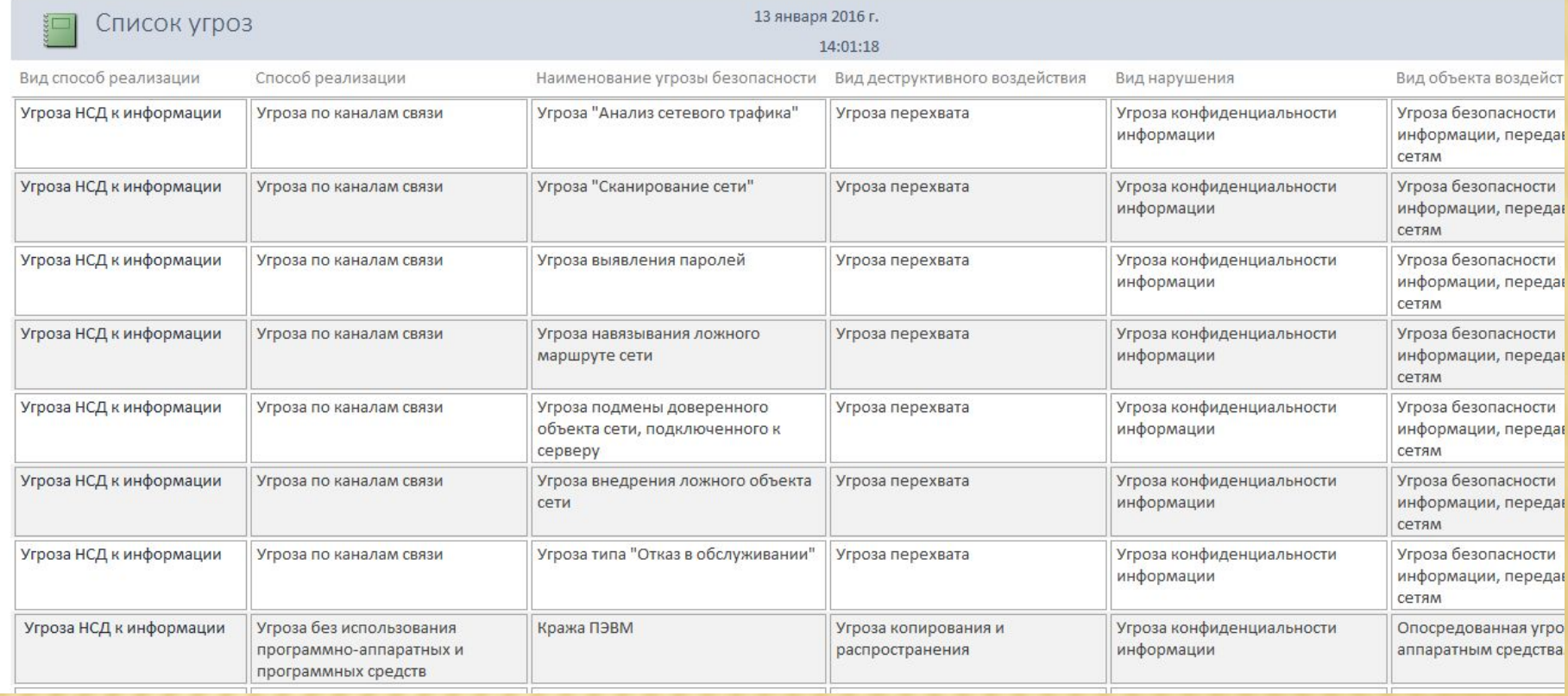